# Wahrscheinlichkeitsrechnung und Statistik im Biologie-Bachelorstudiengang der LMU Übersicht über die besprochenen statistischen Tests

Dirk Metzler

11. Juni 2021

### Inhaltsverzeichnis

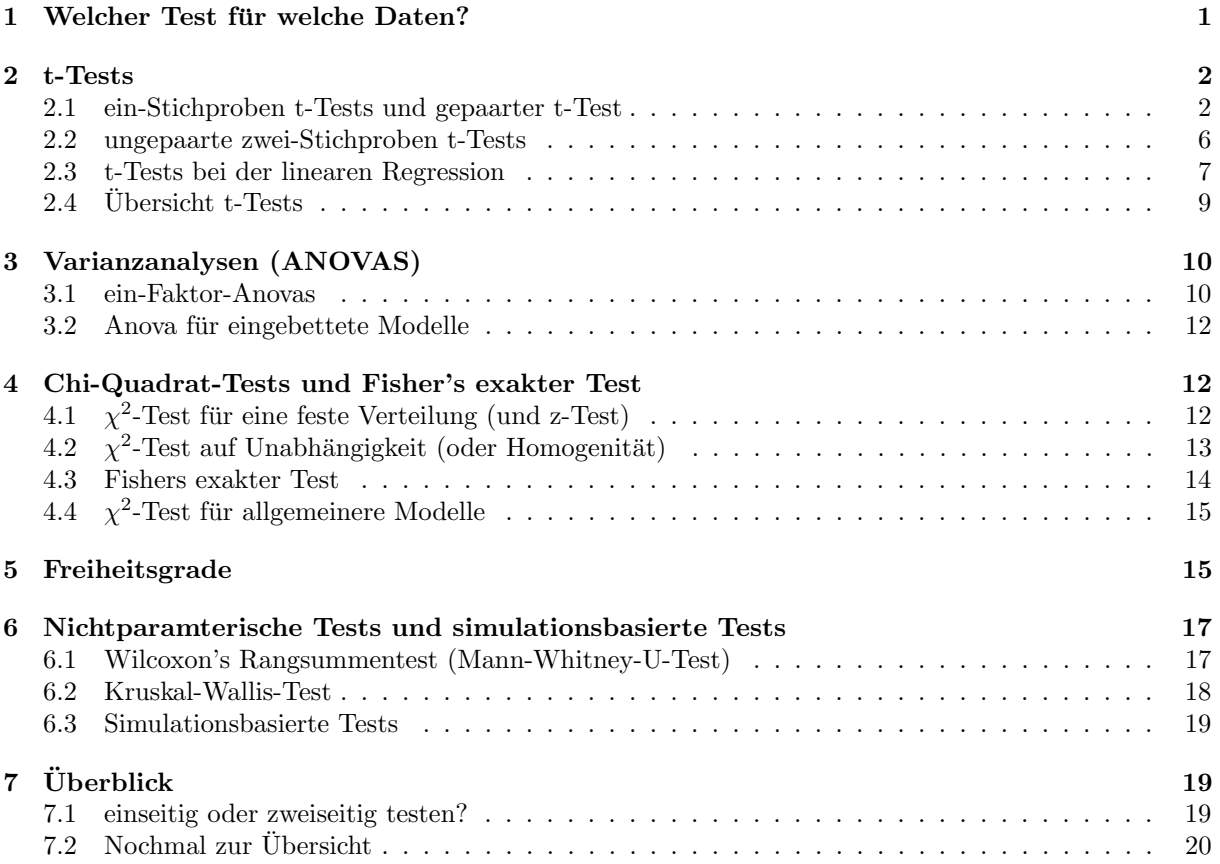

### <span id="page-0-0"></span>1 Welcher Test für welche Daten?

Mittelwert einer Stichprobe $\mu_x = \mu_0$ ? ein-Stichproben t-Test

Mittelwerte zweier Stichproben gleich  $\mu_x = \mu_y$  ? zwei-Stichproben t-Tests oder Wilcoxon-Test

 $y_i$  von  $x_i$  unabhängig, also  $b = 0$  in  $y_i = a + b \cdot x_i + \varepsilon_i$ ? t-Test bei linearer Regression (oder Varianzanalyse für eingebettete Modelle)

- Mittelwerte in drei oder mehr Gruppen (Stichproben) gleich  $\mu_x = \mu_y = \mu_z = \dots$  ? Varianzanalyse (F-Test), Kruskal-Wallis-Test
- Lineares Modell mit zusätzlichen Parametern nicht besser als eingebettetes Modell? Varianzanalyse (F-Test)
- passen beobachtete Anzahlen zu (Annahmen uber) Wahrscheinlichkeiten? ¨ Chi-Quadrat-Test, Fisher's exakter Test, z-Test

siehe auch [uebersicht.pdf](http://evol.bio.lmu.de/_statgen/StatBiol/uebersicht.pdf)

## <span id="page-1-0"></span>2 t-Tests

#### <span id="page-1-1"></span>2.1 ein-Stichproben t-Tests und gepaarter t-Test

Trauerschnäpper: Länge des Schwerpunktsvektors bei grünem und bei blauem Licht,  $n=17$ 

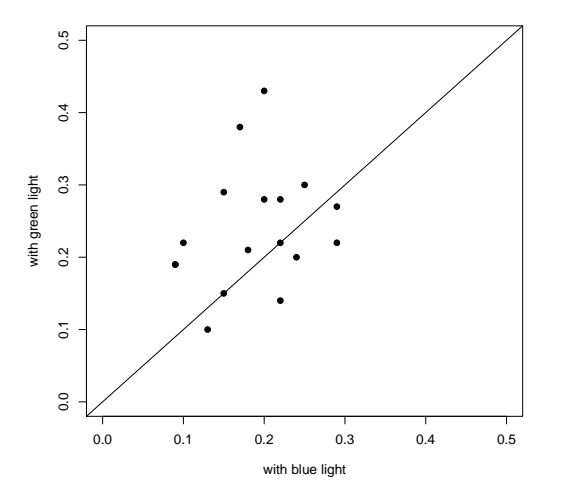

Wie kann ich statistisch testen, ob die Farbe einen Einfluss hat?

 $x := "Gruinwert" - "Blauwert"$ 

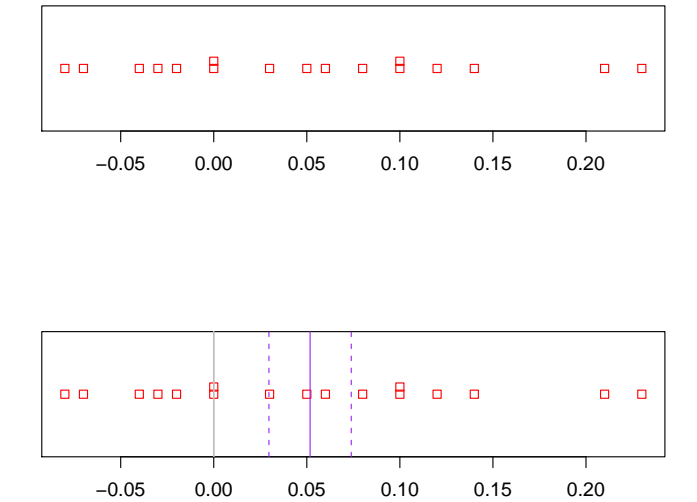

Kann der wahre Mittelwert  $\mu = 0$  sein?

$$
\begin{array}{rcl}\n\overline{x} & = & 0.0518 \\
s & = & 0.0912 \\
\text{SEM} & = & \frac{s}{\sqrt{n}} = & \frac{0.0912}{\sqrt{17}} = 0.022\n\end{array}
$$

Ist $|\overline{x} - \mu| \approx 0.0518$ eine große Abweichung?

Groß? Groß im Vergleich zu was?

In welcher Vergleichseinheit soll $|\overline{x} - \mu|$ gemessen werden?

Immer im Vergleich zum Standardfehler!

|x − µ| gemessen in der Einheit 'Standardfehler' heißt t-Statistik

$$
t := \frac{\overline{x} - \mu}{s / \sqrt{n}}
$$

$$
t := \frac{\overline{x} - \mu}{s / \sqrt{n}}
$$

 $t =1$  bedeutet 1 Standardfehler von  $\mu$  entfernt (kommt häufig vor)  $t = 3$  bedeutet 3 Standardfehler von  $\mu$  entfernt (kommt selten vor) In unserem Fall:

$$
t = \frac{\overline{x} - \mu}{s / \sqrt{n}} \approx \frac{0.0518}{0.022} \approx 2.34
$$

Also:  $\bar{x}$  ist mehr als 2.3 Standardfehler von  $\mu = 0$  entfernt.

Wie wahrscheinlich ist das, wenn 0 der wahre Mittelwert ist? anders gefragt:

### Ist diese Abweichung signifikant?

Für die Antwort benötigen wir die Verteilung der t-Statistik.

#### Allgemein gilt

Sind  $X_1, \ldots, X_n$  unabhängig aus einer Normalverteilung mit Mittelwert  $\mu$  gezogen, so ist

$$
\frac{\overline{X} - \mu}{s / \sqrt{n}}
$$

t-verteilt mit  $n-1$  Freiheitsgraden (df=*degrees of freedom*).

Wie (un)wahrscheinlich ist nun eine mindestens so große Abweichung wie 2.34 Standardfehler?

 $Pr(|T| = 2.34) = 0$  Das bringt nichts!

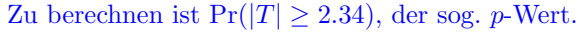

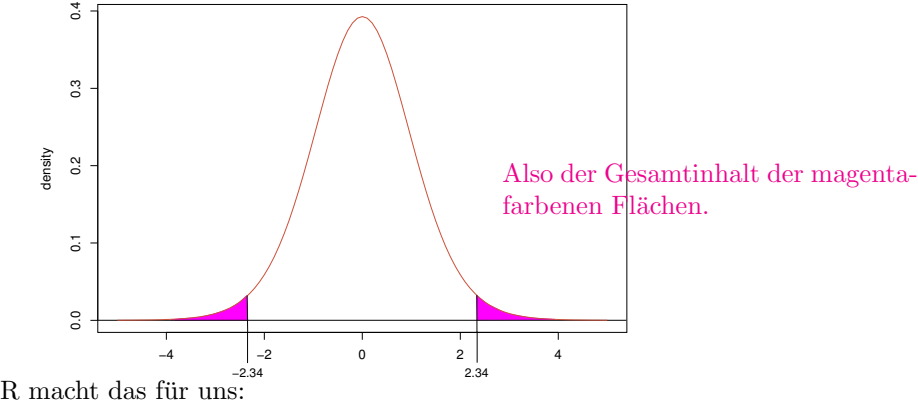

> pt(-2.34,df=16)+pt(2.34,df=16,lower.tail=FALSE) [1] 0.03257345

Beachte: pt(2.34,df=16,lower.tail=FALSE) ist dasselbe wie 1-pt(2.34,df=16), also der upper tail.

Zum Vergleich mal mit der Normalverteilung:

> pnorm(-2.34)+pnorm(2.34,lower.tail=FALSE) [1] 0.01928374

#### Vollständiger t-Test mit R

```
> x <- trauerschn$gruen-trauerschn$blau
> t.test(x)
```
One Sample t-test

data: x

```
t = 2.3405, df = 16, p-value = 0.03254
alternative hypothesis: true mean is not equal to 0
95 percent confidence interval:
 0.004879627 0.098649784
sample estimates:
 mean of x
0.05176471
```
#### gepaarter t-Test

Ein gepaarter t-Test für die Werte-Paare  $(x_1, y_1), (x_2, y_2), \ldots, (x_n, y_n)$ 

ist ein ein-Stichproben-t-Test mit Nullhypothese  $\mu = 0$  angewendet auf die

Differenzen  $d_1 = x_1 - y_1$ ,  $d_2 = x_2 - y_2$ , ...,  $d_n = x_n - y_n$ .

Wieso gepaart testen, wenn möglich?

Es kann sein, dass es eine Varianz zwischen  $(x_i, y_i)$  und  $(x_j, y_j)$  gibt, die man herausrechnen sollte. Beispiele:

- $\bullet\,$  Verschiedene Vögel sind unterschiedlich stark auf Flugrichtungen festgelegt,
- Große Korkeichen haben generell mehr Kork als kleine.

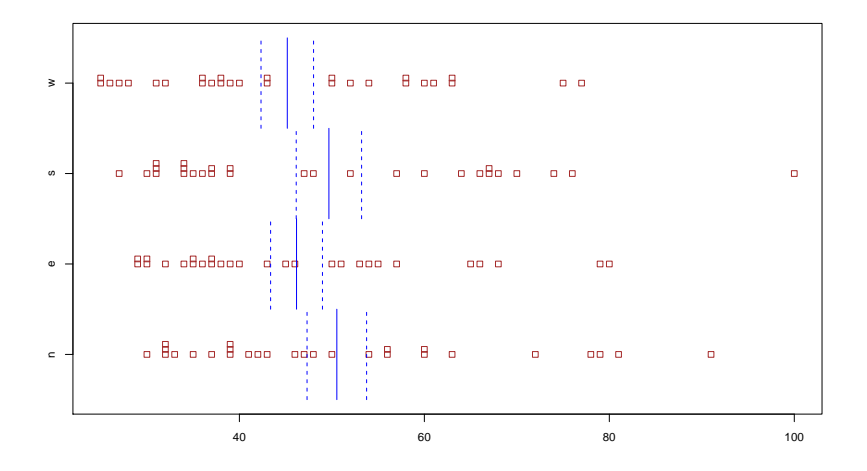

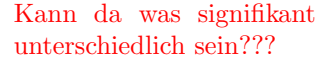

Stripchart der Korkdicken je nach Himmelsrichtung mit Mittelwerten und Mittelwerten ± Standardfehler

Differenz der Korkdicken an der Nord- und der Westseite für  $n = 28$  Bäume

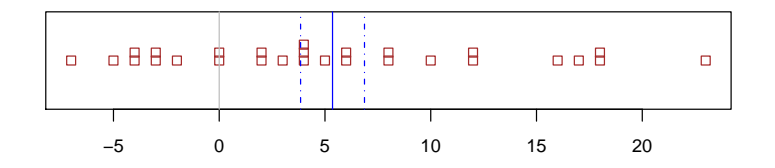

mit Mittelwert und Mittelwert±Standardfehler

## <span id="page-5-0"></span>2.2 ungepaarte zwei-Stichproben t-Tests

Frage

Hipparion:  $\text{Laubfresser} \longrightarrow \text{Grasfresser}$ 

andere Nahrung → andere Zähne?

Messungen: mesiodistale Länge

distal = von der Mittellinie weg

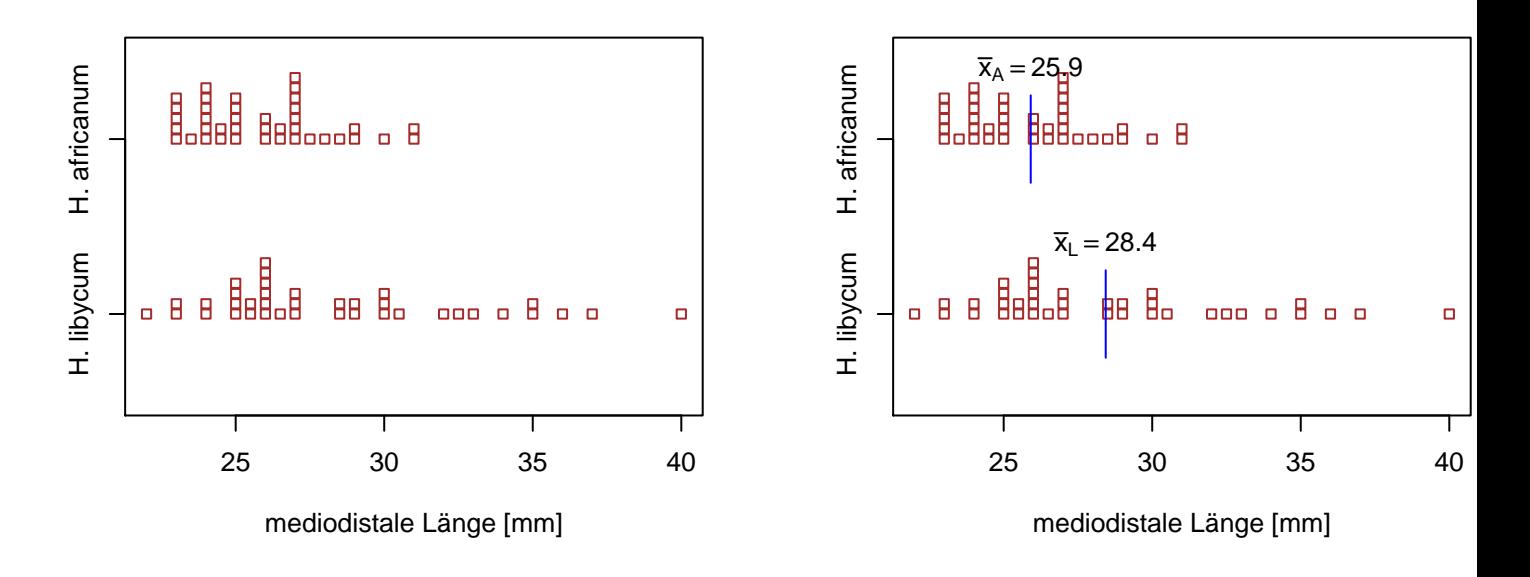

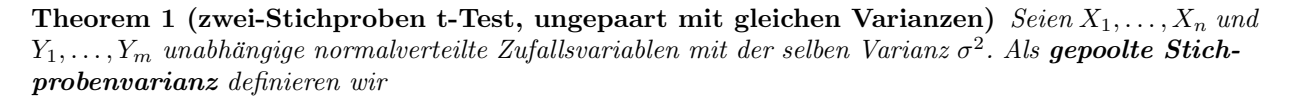

$$
s_p^2 = \frac{(n-1) \cdot s_X^2 + (m-1) \cdot s_Y^2}{m+n-2} = \frac{\sum_i (X_i - \overline{X})^2 + \sum_i (Y_i - \overline{Y})^2}{m+n-2}.
$$

Unter der Nullhypothese gleicher Erwartungswerte  $\mu_X = \mu_y$  folgt die Statistik

$$
t = \frac{\overline{X} - \overline{Y}}{s_p \cdot \sqrt{\frac{1}{n} + \frac{1}{m}}}
$$

einer t-Verteilung mit  $n + m - 2$  mit Freiheitsgraden.

Theorem 2 (Welch-t-Test, die Varianzen dürfen ungleich sein)  $\mathit{Seien } X_1, \ldots, X_n \mathit{und } Y_1, \ldots, Y_m$ unabhängige normalverteilte Zufallsvariablen mit (möglicherweise verschiedenen) Varianzen Var $X_i = \sigma_X^2$ 

und Var $Y_i = \sigma_Y^2$ . Seien s<sub>X</sub> und s<sub>Y</sub> die aus den Stichproben berechneten korrigierten Standardabweichungen und  $f_x = s_x/\sqrt{n}$  sowie  $f_y = s_y/\sqrt{m}$  die Standardfehler. Unter der Nullhypothese gleicher Mittelwerten  $\mathbb{E}X_i = \mathbb{E}Y_i$  ist die Statistik

$$
t=\frac{\overline{X}-\overline{Y}}{\sqrt{\frac{s_X^2}{n}+\frac{s_Y^2}{m}}}=\frac{\overline{X}-\overline{Y}}{\sqrt{f_x^2+f_y^2}}
$$

 $\boldsymbol{ungefilm}$  t-verteilt mit  $\left(\frac{s_X^2}{n} + \frac{s_Y^2}{m}\right)^2$  $\frac{s_X^4}{n^2\cdot(n-1)} + \frac{s_Y^4}{m^2\cdot(m-1)}$  $=\frac{\left(f_x^2+f_y^2\right)^2}{\frac{44}{f^4}}$  $\frac{f_x^4}{n-1} + \frac{f_y^4}{m-1}$ Freiheitsgraden.

#### <span id="page-6-0"></span>2.3 t-Tests bei der linearen Regression

#### Beispiel: Rothirsch (Cervus elaphus)

Theorie: Hirschkühe können das Geschlecht ihrer Nachkommen beeinflussen.

Unter dem Gesichtspunkt evolutionär stabiler Strategien ist zu erwarten, dass schwache Tiere eher zu weiblichem und starke Tiere eher zu männlichem Nachwuchs tendieren.

### Literatur

[CAG86] Clutton-Brock, T. H. , Albon, S. D., Guinness, F. E. (1986) Great expectations: dominance, breeding success and offspring sex ratios in red deer.Anim. Behav. 34, 460—471.

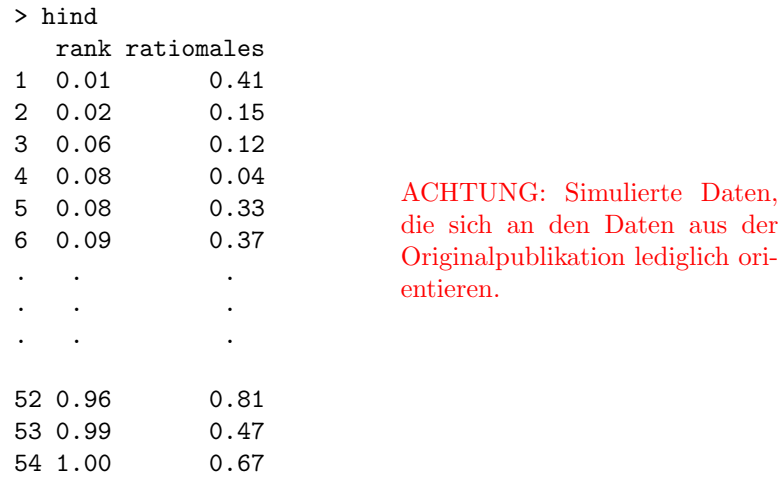

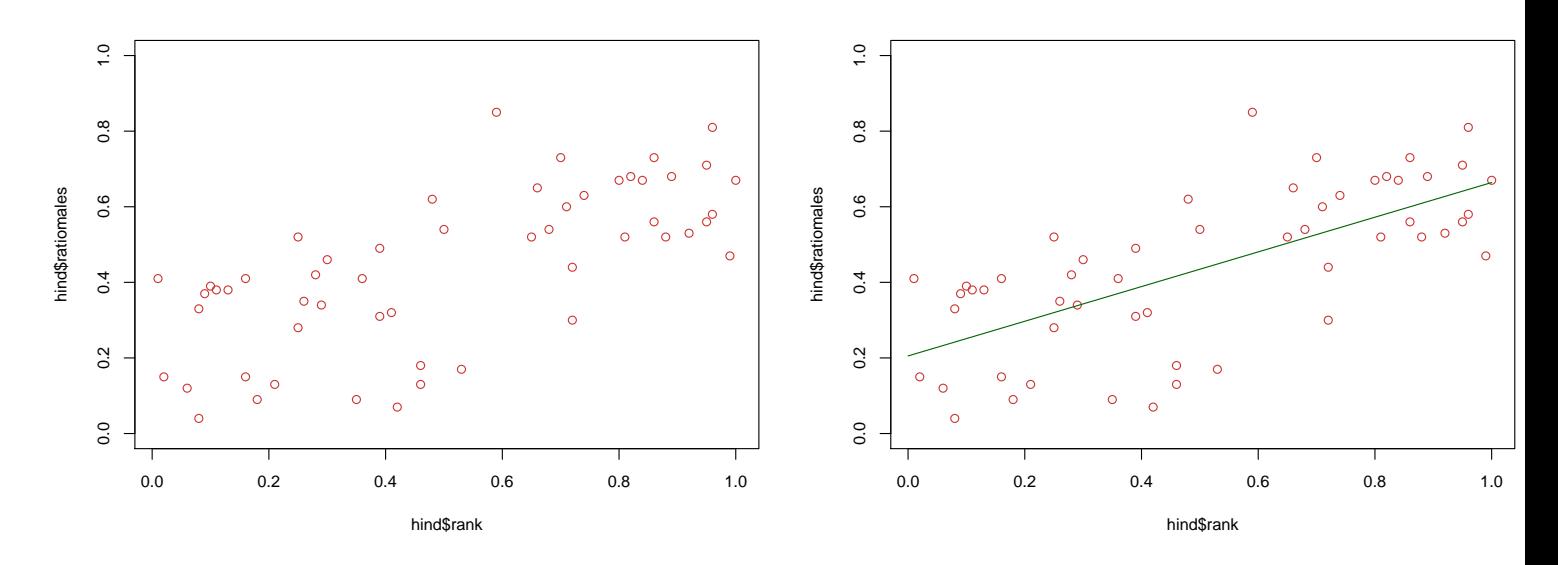

> mod <- lm(ratiomales~rank,data=hind) > summary(mod) Call:  $lm(formula = rationales$   $rank, data = hind)$ Residuals: Min 1Q Median 3Q Max -0.32798 -0.09396 0.02408 0.11275 0.37403 Coefficients: Estimate Std. Error t value Pr(>|t|) (Intercept) 0.20529 0.04011 5.119 4.54e-06 \*\*\* rank 0.45877 0.06732 6.814 9.78e-09 \*\*\*  $---$ Signif. codes: 0 '\*\*\*' 0.001 '\*\*' 0.01 '\*' 0.05 '.' 0.1 ' ' 1 Residual standard error: 0.154 on 52 degrees of freedom

Multiple R-squared: 0.4717,Adjusted R-squared: 0.4616 F-statistic: 46.44 on 1 and 52 DF, p-value: 9.78e-09

Modell:

$$
Y = a + b \cdot X + \varepsilon \quad \text{mit } \varepsilon \sim \mathcal{N}(0, \sigma^2)
$$

Wie berechnet man die Signifikanz eines Zusammenhangs zwischen dem erklärenden Merkmal X und der Zielgröße Y?

Wir haben b durch  $\hat{b}$  geschätzt (und  $\hat{b} \neq 0$ ).

Wie testen wir de Nullhypothese  $b = 0$ ?

Wie groß ist der Standardfehler unserer Schätzung  $\hat{b}$ ?

$$
y_i = a + b \cdot x_i + \varepsilon \qquad \text{mit } \varepsilon \sim \mathcal{N}(0, \sigma^2)
$$

nicht zufällig:  $a, b, x_i, \sigma^2$ zufällig:  $\varepsilon$ ,  $y_i$ 

 $var(y_i) = var(a + b \cdot x_i + \varepsilon) = var(\varepsilon) = \sigma^2$ 

und  $y_1, y_2, \ldots, y_n$  sind stochastisch unabhängig.

$$
\hat{b} = \frac{\sum_{i} y_i (x_i - \bar{x})}{\sum_{i} (x_i - \bar{x})^2}
$$

$$
\begin{array}{rcl}\n\text{var}(\hat{b}) & = & \text{var}\left(\frac{\sum_{i} y_i (x_i - \bar{x})}{\sum_{i} (x_i - \bar{x})^2}\right) = & \frac{\text{var}\left(\sum_{i} y_i (x_i - \bar{x})\right)}{\left(\sum_{i} (x_i - \bar{x})^2\right)^2} \\
& = & \frac{\sum_{i} \text{var}\left(y_i\right) (x_i - \bar{x})^2}{\left(\sum_{i} (x_i - \bar{x})^2\right)^2} = & \sigma^2 \cdot \frac{\sum_{i} (x_i - \bar{x})^2}{\left(\sum_{i} (x_i - \bar{x})^2\right)^2} \\
& = & \sigma^2 / \sum_{i} (x_i - \bar{x})^2\n\end{array}
$$

Tatsächlich ist $\hat{b}$  Normalverteilt mit Mittelwert  $b$  und

$$
\text{var}(\hat{b}) = \sigma^2 / \sum_{i} (x_i - \bar{x})^2
$$

Problem: Wir kennen  $\sigma^2$  nicht.

Wir schätzen $\sigma^2$ mit Hilfe der beobachten Residuenvarianz durch

$$
s^{2} := \frac{\sum_{i} (y_{i} - \hat{a} - \hat{b} \cdot x_{i})^{2}}{n - 2}
$$

Zu beachten ist, dass durch  $n-2$  geteilt wird. Das hat damit zu tun, dass zwei Modellparameter a und b bereit geschätzt wurden, und somit 2 Freiheitsgrade verloren gegangen sind.

$$
\text{var}(\hat{b}) = \sigma^2 / \sum_{i} (x_i - \bar{x})^2
$$

Schätze  $\sigma^2$  durch

$$
s^{2} = \frac{\sum_{i} (y_{i} - \hat{a} - \hat{b} \cdot x_{i})^{2}}{n-2}.
$$

Dann ist

$$
\frac{\hat{b}-b}{s\left/\sqrt{\sum_{i}(x_i-\bar{x})^2}\right.}
$$

Student-t-verteilt mit  $n-2$  Freiheitsgraden und wir können den t-Test anwenden, um die Nullhypothese  $b=0$  zu testen.

Verwerfe  $H_0$ : " $b = 0$ " zum Signifikanzniveau  $\alpha$ , wenn  $\hat{b}$  $\frac{b}{s\sqrt{\sum_i (x_i-\bar{x})^2}}$  $\begin{array}{c} \hline \rule{0pt}{2ex} \rule{0pt}{2ex} \rule{$  $\geq q_{1-\alpha/2}$ , wo  $q_{1-\alpha/2}$  das (1 −  $\alpha$ /2)-Quantil der Student-Verteilung mit  $n-2$  Freiheitsgraden ist.

### <span id="page-8-0"></span>2.4 Übersicht  $t$ -Tests

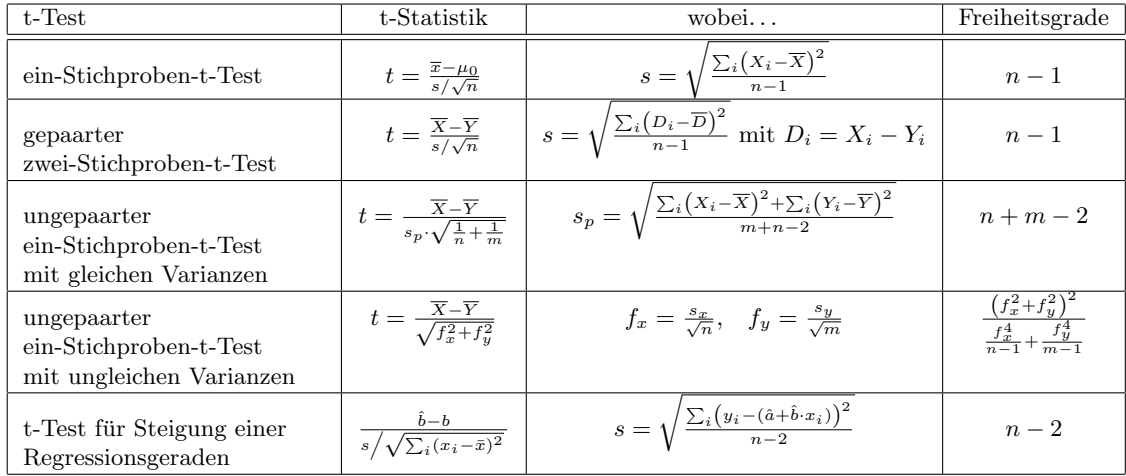

### <span id="page-9-0"></span>3 Varianzanalysen (ANOVAS)

### <span id="page-9-1"></span>3.1 ein-Faktor-Anovas

Varianzanalyse

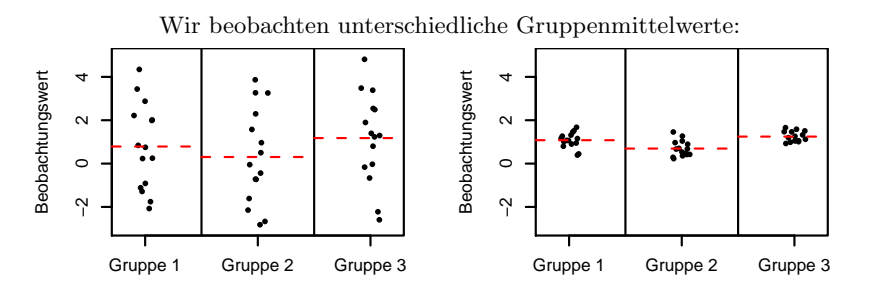

Variabilität innerhalb der Gruppen groß Variabilität innerhalb der Gruppen klein

Sind die beobachteten Unterschiede der Gruppenmittelwerte ernst zu nehmen — oder könnte das alles Zufall sein?

Das hängt vom Verhältnis der Variabilität der Gruppenmittelwerte und der Variabilität der Beobachtungen innerhalb der Gruppen ab: die Varianzanalyse gibt eine (quantitative) Antwort.

#### Beispiel

Blutgerinnungszeit bei Ratten unter 4 versch. Behandlungen

| Gruppe |    | Beobachtung |    |    |    |    |    |    |
|--------|----|-------------|----|----|----|----|----|----|
|        | 62 | 60          | 63 | 59 |    |    |    |    |
|        | 63 | 67          | 71 | 64 | 65 | 66 |    |    |
|        | 68 | 66          | 71 | 67 | 68 | 68 |    |    |
|        | 56 | 62          | 60 | 61 | 63 | 64 | 63 | 59 |

Globalmittelwert  $\overline{x}$ <sup>o</sup> = 64,

Gruppenmittelwerte  $\overline{x}_{1}$ . = 61,  $\overline{x}_{2}$ . = 66,  $\overline{x}_{3}$ . = 68,  $\overline{x}_{4}$ . = 61.

#### Beispiel

Blutgerinnungszeit bei Ratten unter 4 versch. Behandlungen

| Gr.            | $\overline{x}_i$ . | Beobachtung |                                                                                                 |     |    |    |     |    |    |
|----------------|--------------------|-------------|-------------------------------------------------------------------------------------------------|-----|----|----|-----|----|----|
|                | 61                 | 62          | -60                                                                                             | -63 | 59 |    |     |    |    |
|                |                    |             | $(62-61)^2$ $(60-61)^2$ $(63-61)^2$ $(59-61)^2$                                                 |     |    |    |     |    |    |
| $\overline{2}$ | 66 L               | - 63        |                                                                                                 | 71  | 64 | 65 | 66  |    |    |
|                |                    |             | $(63-66)^2$ $(67-66)^2$ $(71-66)^2$ $(64-66)^2$ $(65-66)^2$ $(66-66)^2$                         |     |    |    |     |    |    |
| -3             | 68                 | -68         | 66                                                                                              | 71  | 67 | 68 | -68 |    |    |
|                |                    |             | $(68-68)^2$ $(66-68)^2$ $(71-68)^2$ $(67-68)^2$ $(68-68)^2$ $(68-68)^2$                         |     |    |    |     |    |    |
| 4              | 61                 | 56          | 62                                                                                              | -60 | 61 | 63 | 64  | 63 | 59 |
|                |                    |             | $(66-61)^2$ $(62-61)^2$ $(60-61)^2$ $(61-61)^2$ $(63-61)^2$ $(64-61)^2$ $(63-61)^2$ $(59-61)^2$ |     |    |    |     |    |    |

Globalmittelwert  $\bar{x}_{\cdot\cdot} = 64$ ,

Gruppenmittelwerte  $\overline{x}_{1} = 61$ ,  $\overline{x}_{2} = 66$ ,  $\overline{x}_{3} = 68$ ,  $\overline{x}_{4} = 61$ .

Die roten Werte (ohne die Quadrate) heißen *Residuen*: die "Restvariabilität" der Be-<br>sektuaren, die des Madell nicht erklärt obachtungen, die das Modell nicht erklärt.

Quadratsumme innerhalb der Gruppen:  $ss_{\text{inner}} = 112, 20$  Freiheitsgrade Quadratsumme zwischen den Gruppen:  $s_{z,w} = 4 \cdot (61 - 64)^2 + 6 \cdot (66 - 64)^2 + 6 \cdot (68 - 64)^2$  $(64)^2 + 8 \cdot (61 - 64)^2 = 228$ , 3 Freiheitsgrade

$$
F = \frac{s s_{\text{zw}}/3}{s s_{\text{innerh}}/20} = \frac{76}{5,6} = 13{,}57
$$

#### Beispiel: Blutgerinnungszeit bei Ratten unter 4 versch. Behandlungen

ANOVA-Tafel ("ANalysis Of VAriance")

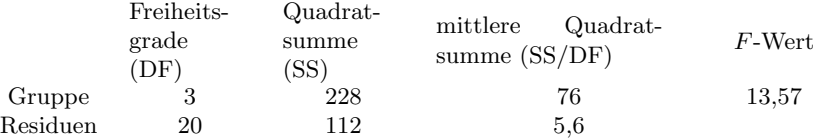

Unter der Hypothese  $H_0$ , die Gruppenmittelwerte sind gleich" (und einer Normalverteilungsannahme an die Beobachtungen)

ist F Fisher-verteilt mit 3 und 20 Freiheitsgraden,  $p = \text{Fisher}_{3,20}([13,57,\infty)) \leq 5 \cdot 10^{-5}$ .

Wir verwerfen demnach  $H_0$ .

95%-Quantil der Fisher-Verteilung in Abhängigkeit der Anzahl Freiheitsgrade ( $k_1$  Zähler-,  $k_2$  Nennerfreiheitsgrade)

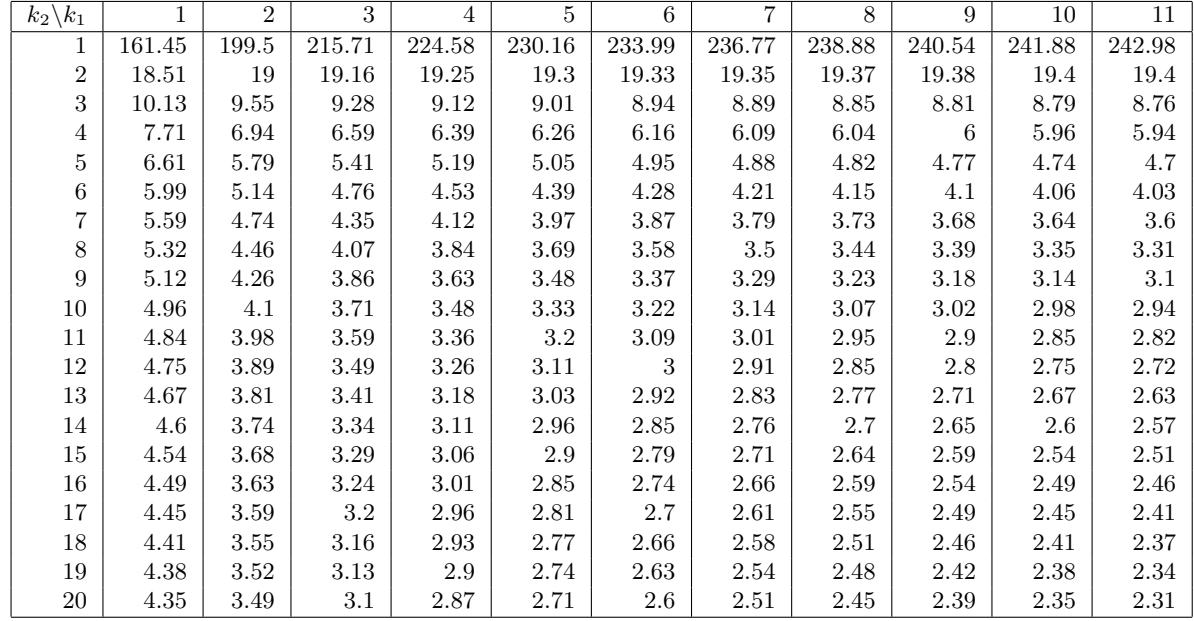

#### F-Test

 $n = n_1 + n_2 + \cdots + n_I$  Beobachtungen in I Gruppen,  $X_{ij} = j$ -te Beobachtung in der *i*-ten Gruppe,  $j = 1, ..., n_i$ . Modellannahme:  $X_{ij} = \mu_i + \varepsilon_{ij}$ , mit unabhängigen, normalverteilten  $\varepsilon_{ij}$ ,  $\mathbb{E}[\varepsilon_{ij}] = 0$ ,  $\text{Var}[\varepsilon_{ij}] = \sigma^2$  $(\mu_i$  ist der "wahre" Mittelwert innerhalb der *i*-ten Gruppe.)

 $\overline{X}_{..} = \frac{1}{n} \sum_{i=1}^{I} \sum_{j=1}^{n_i} X_{ij}$  (empirisches) "Globalmittel"  $\overline{X}_{i\cdot} = \frac{1}{n_i}\sum_{j=1}^{n_i} X_{ij}$  (empirischer) Mittelwert der *i*-ten Gruppe  $SS_{\text{inner}} = \sum_{i=1}^{I} \sum_{j=1}^{n_i} (X_{ij} - \overline{X}_{i.})^2$  Quadratsumme innerhalb d. Gruppen,  $n - I$  Freiheitsgrade  $SS_{\text{zw}} = \sum_{i=1}^{I} n_i (\overline{X}_{i\cdot} - \overline{X}_{\cdot\cdot})^2$  Quadratsumme zwischen d. Gruppen,  $I-1$  Freiheitsgrade  $F = \frac{SS_{\text{zw}}/(I-1)}{GG}$  $SS_{\rm innerh}/(n - I)$ 

#### F-Test

 $X_{ij} = j$ -te Beobachtung in der *i*-ten Gruppe,  $j = 1, \ldots, n_i$ ,

Modellannahme:  $X_{ij} = \mu_i + \varepsilon_{ij}$ .  $\mathbb{E}[\varepsilon_{ij}] = 0$ ,  $\text{Var}[\varepsilon_{ij}] = \sigma^2$  $SS_{\text{inner}} = \sum_{i=1}^{I} \sum_{j=1}^{n_i} (X_{ij} - \overline{X}_{i.})^2$  Quadratsumme innerhalb d. Gruppen,  $n - I$  Freiheitsgrade  $SS_{\text{zw}} = \sum_{i=1}^{I} n_i (\overline{X}_{i\cdot} - \overline{X}_{\cdot\cdot})^2$  Quadratsumme zwischen d. Gruppen,  $I-1$  Freiheitsgrade  $F = \frac{SS_{\text{zw}}/(I-1)}{GG}$  $SS_{\rm innerh}/(n - I)$ 

Unter der Hypothese  $H_0: \mu_1 = \cdots = \mu_I$  ("alle  $\mu_i$  sind gleich") ist F Fisher-verteilt mit  $I-1$  und  $n-I$ Freiheitsgraden

(unabhängig vom tatsächlichen gemeinsamen Wert der  $\mu_i$ ).

F-Test: Wir lehnen H<sub>0</sub> zum Signifikanzniveau  $\alpha$  ab, wenn  $F ">= q_{1-\alpha}$ , wobei  $q_{1-\alpha}$  das  $(1-\alpha)$ -Quantil der Fisher-Verteilung mit  $I - 1$  und  $n - I$  Freiheitsgraden ist.

#### <span id="page-11-0"></span>3.2 Anova für eingebettete Modelle

```
> modell0 <- lm(richness \tilde{ } angle2+NAP+grainsize+humus,
                   data = rikz)> modell <- lm(richness ~ angle2+NAP+grainsize+humus
                           +factor(week), data = rikz)
> anova(modell0, modell)
Analysis of Variance Table
Model 1: richness \tilde{ } angle2 + NAP + grainsize + humus
Model 2: richness \tilde{ } angle2 + NAP + grainsize + humus + factor(week)
 Res.Df RSS Df Sum of Sq F Pr(>F)1 40 531.17
2 37 353.66 3 177.51 6.1902 0.00162 **
---
Signif. codes: 0 '***' 0.001 '**' 0.01 '*' 0.05 '.' 0.1 ' ' 1
> lm1 <- lm(Postwt~Prewt+Treat,anorexia)
> lm2 <- lm(Postwt~Prewt*Treat,anorexia)
> anova(\text{lm1}, \text{lm2})Analysis of Variance Table
Model 1: Postwt ~ Prewt + Treat
Model 2: Postwt ~ Prewt * Treat
 Res.Df RSS Df Sum of Sq F Pr(\geq F)1 68 3311.3
2 66 2844.8 2 466.5 5.4112 0.006666 **
---
Signif. codes: 0 '***' 0.001 '**' 0.01 '*' 0.05 '.' 0.1 ' ' 1
```
### <span id="page-11-1"></span>4 Chi-Quadrat-Tests und Fisher's exakter Test

#### <span id="page-11-2"></span> $4.1$  $2$ -Test für eine feste Verteilung (und z-Test)

- Ein Experiment habe r mögliche Ausgänge (z.B.  $r = 6$  beim Werfen eines Würfels).
- Unter der Nullhypothese  $H_0$  habe Ausgang i Wahrscheinlichkeit  $p_i$ .
- Unter n unabhängigen Wiederholungen des Experiments beobachten wir  $B_i$  mal Ausgang i. Unter  $H_0$ erwarten wir  $E_i := \mathbb{E}[B_i] = np_i$  mal Augang i zu beobachten.

Frage: Geben die Beobachtungen Anlass, an der Nullhypothese zu zweifeln? Erwarte  $E_i = np_i$  mal Ausgang i, beobachte  $B_i$  mal. Geben diese Beobachtungen Anlass, an der Nullhypothese zu zweifeln?

Vorgehen:

- Berechne  $X^2 = \sum$ i  $(B_i - E_i)^2$ E<sup>i</sup>
- $X^2$  ist unter (approximativ, sofern *n* genugend groß)  $\chi^2_{r-1}$ -verteilt ("Chi-Quadrat-verteilt mit  $r-1$  Freiheitsgraden")
- Lehne  $H_0$  zum Signifikanzniveau  $\alpha$  ab, wenn  $X^2 \ge q_{1-\alpha}$ , wo  $q_{1-\alpha}$  das  $(1-\alpha)$ -Quantil der  $\chi^2$ -Verteilung mit  $r - 1$  Freiheitsgraden ist.

95%-Quantil der  $\chi^2$ -Verteilung in Abhängigkeit der Anzahl Freiheitsgrade

| <b>AND</b><br>ີ |                               |      |               |                  |        |             |                       |        | $\sim$<br>τu |
|-----------------|-------------------------------|------|---------------|------------------|--------|-------------|-----------------------|--------|--------------|
| Juanth<br>W.    | 84<br>$\mathbf{0}.\mathbf{0}$ | 0.99 | $\sim$<br>.01 | -46<br>u<br>し・エフ | $\sim$ | 50<br>14.UJ | $\sim$ $-$<br>$+4.07$ | ∽<br>, | '⊶ J ⊥       |

Beispiel: Unter 12.000 Würfen eines Würfels beobachten wir folgende Häufigkeiten der Augenzahlen:

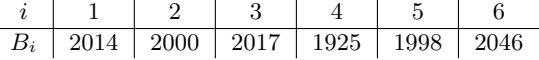

Ist der Würfel fair  $(H_0: p_1 = \cdots = p_6 = 1/6)$ ?

Es ist  $E_1 = \cdots = E_6 = 12.000 \cdot 1/6 = 2000$ ,

$$
X^{2} = \frac{(2014 - 2000)^{2}}{2000} + \frac{(2000 - 2000)^{2}}{2000} + \frac{(2017 - 2000)^{2}}{2000} + \frac{(1925 - 2000)^{2}}{2000} + \frac{(1998 - 2000)^{2}}{2000} + \frac{(2046 - 2000)^{2}}{2000} = 4,115.
$$

Das 95%-Quantil der  $\chi^2$ -Verteilung mit 5 Freiheitsgraden ist 11,07 > 4,115, wir lehnen  $H_0$  nicht ab (zum Signifikanzniveau 5%).

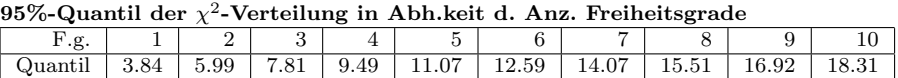

Bemerkung:  $\chi^2_5([4,115,\infty)) = 0,533, \text{ d.h.}$  wir finden einen p-Wert von 53%, der Test gibt keinen Anlass zu Zweifel an  $H_0$ .

Alternative zum Chi-Quadrat-Anpassungstest, falls es nur zwei Gruppen gibt:

z-Test

Oder auch direkt mit der Binomialverteilung ohne Normalapproximation.

#### <span id="page-12-0"></span>4.2 χ  $2$ -Test auf Unabhängigkeit (oder Homogenität)

Beispiel: 48 Teilnehmer eines Management-Kurses entscheiden über Beförderung:

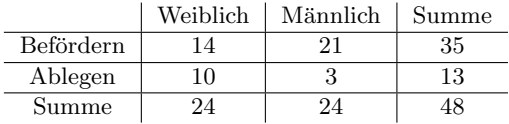

Kann das Zufall sein? Testen wir  $H_0$ : "Geschlecht und Beförderungsentscheidung sind unabhängig". Anteil Weiblich=24/48=0.5, Anteil befördert=35/48=0.73, also erwartete Zahlen unter  $H_0$ :

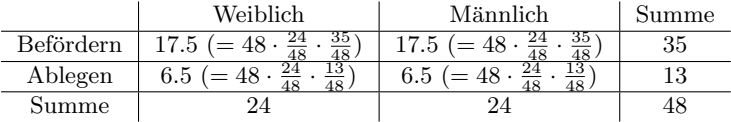

 $H_0$ : "Geschlecht und Beförderungsentscheidung sind unabhängig"<br>Eeobachtete Anzahlen:

| A AN ATTE ATTE WITCH TO ATA TEAT WITH ATTENDANCE ATTE ATTEMPT ATTEMPTION |          |          |       |  |                                 |          |          |       |  |
|--------------------------------------------------------------------------|----------|----------|-------|--|---------------------------------|----------|----------|-------|--|
| Beobachtete Anzahlen:                                                    |          |          |       |  | Unter $H_0$ erwartete Anzahlen: |          |          |       |  |
|                                                                          | Weiblich | Männlich | Summe |  |                                 | Weiblich | Männlich | Summe |  |
| Befördern                                                                |          |          | 35    |  | Befördern                       | 17.5     | 17.5     | 35    |  |
| Ablegen                                                                  |          |          | 13    |  | Ablegen                         | 6.5      | 6.5      |       |  |
| Summe                                                                    | 24       | 24       | 48    |  | Summe                           | 24       |          | 48    |  |

Die  $X^2$ -Statistik ist

$$
X^{2} = \frac{(17.5 - 14)^{2}}{17.5} + \frac{(21 - 17.5)^{2}}{17.5} + \frac{(10 - 6.5)^{2}}{6.5} + \frac{(3 - 6.5)^{2}}{6.5} = 5.17.
$$

Unter  $H_0$  ist  $X^2$  (approximativ)  $\chi^2$ -verteilt mit einem Freiheitsgrad (1 = 4-1-1-1 = (2-1)·(2-1)): 4 Zellen, ein Freiheitsgrad geht für die feste Gesamtsumme, einer für das (prinzipiell) unbekannte Geschlechterverhältnis und einer für die (prinzipiell) unbekannte Beförderungswahrscheinlichkeit "verloren".<br>
05% Quantil der  $y^2$  Verteilung in Abb keit d. Anz. Freiheitsgrade.  $950$  Quantil  $V$ erteilung in Abh.keit d. Anz. Freiheits

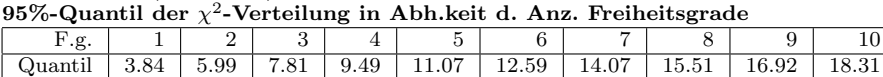

Wir können  $H_0$  zum Signifikanzniveau 5% ablehnen.

 $(Es ist \chi_1^2([5.17, \infty)) = 0.023, d.h. \text{ wir finden einen } p\text{-Wert von ca. 2\%.}$ Chi-Quadrat-Test auf Unabhängigkeit, allgemeine Situation:

- 2 Merkmale mit r bzw. s Ausprägungen ( $r \times s$ -Kontingenztafel), n Beobachtungen
- Bestimme erwartete Anzahlen unter H<sup>0</sup> als Produkt der (normierten) Zeilen- und Spaltensummen
- $X^2$  ist unter  $H_0$  (approximativ)  $\chi^2$ -verteilt mit  $rs 1 (r 1) (s 1) = (r 1)(s 1)$  Freiheitsgraden.

Bemerkung: Im 2 × 2-Fall kann man auch Fishers exakten Test verwenden (zumal, wenn n recht klein).

#### <span id="page-13-0"></span>4.3 Fishers exakter Test

### Literatur

[McK91] J.H. McDonald, M. Kreitman (1991) Adaptive protein evolution at the Adh locus in Drosophila. Nature 351:652-654.

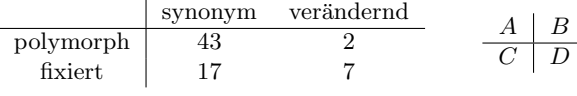

- Nullhypothese:  $\frac{\mathbb{E}A/\mathbb{E}C}{\mathbb{E}B/\mathbb{E}D} = 1$
- Für  $2 \times 2$ -Tabellen können die p-Werte exakt berechnet werden. (keine Approximation, keine Simulation).

> fisher.test(McK)

Fisher's Exact Test for Count Data

```
data: McK
p-value = 0.006653
alternative hypothesis: true odds ratio
                        is not equal to 1
95 percent confidence interval:
 1.437432 92.388001
sample estimates:
odds ratio
  8.540913
                 \frac{45}{24}43 2 45
    P
         17 7 24
         60 9 69
                                                 \frac{\sum}{K}a b K
                                    P
                                         c d M
                                         U V | N
```
Unter der Annahme, dass die Zeilen und Spalten unabhängig sind, ist die Wahrscheinlichkeit, dass links oben in der Tabelle der Wert a bzw. oben recht ein  $b = K - a$  steht:

$$
\Pr(a \text{ open links}) = \frac{\binom{K}{a}\binom{M}{c}}{\binom{N}{U}} = \Pr(b \text{ open rechts}) = \frac{\binom{K}{b}\binom{M}{d}}{\binom{N}{V}}
$$

"hypergeometrische Verteilung"

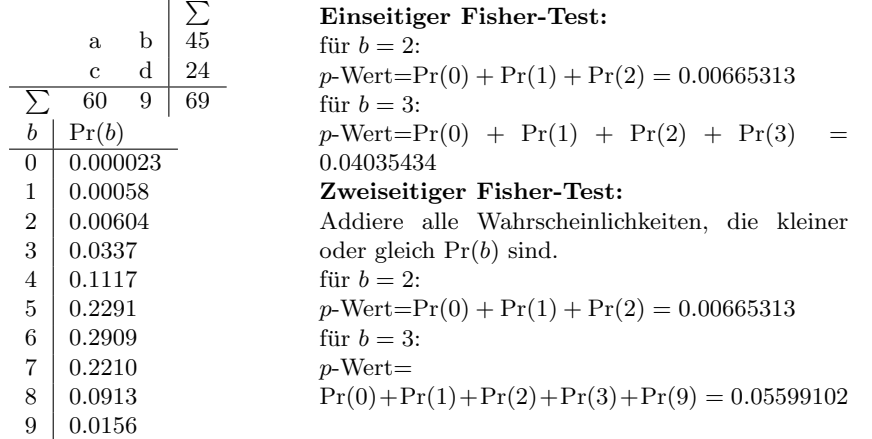

#### <span id="page-14-0"></span>4.4 χ  $2$ -Test für allgemeinere Modelle

 $k$ : Anzahl Gruppen  $m$ : Anzahl Modellparameter, die geschätzt werden Anzahl Freiheitsgrade:

$$
\mathsf{df} = k - m - 1
$$

Beispiel: Test auf Hardy-Weinberg-Gleichgewicht mit drei Genotypen AA, Aa, aa:  $k = 3$  Gruppen,  $m = 1$ Parameter wird geschätzt, nämlich der Anteil der Allele vom Typ A.

$$
\Rightarrow \mathsf{df} = 3 - 1 - 1 = 1
$$

### <span id="page-14-1"></span>5 Freiheitsgrade

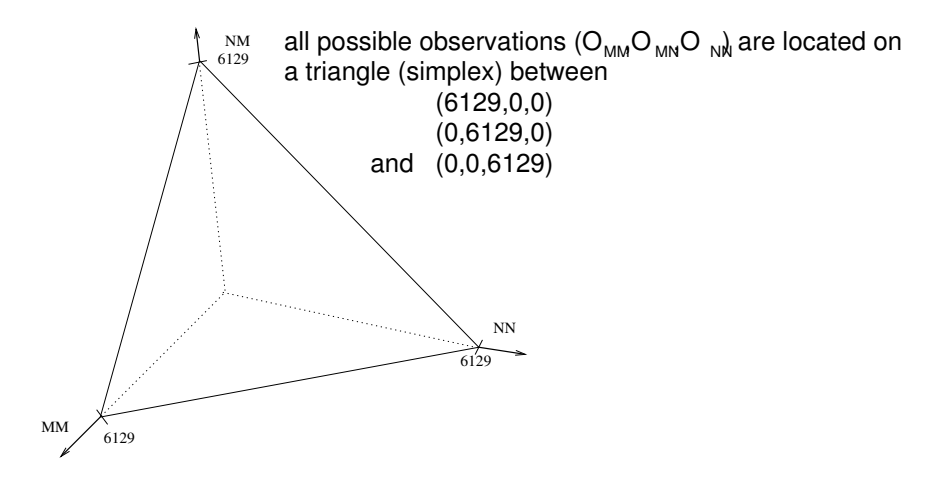

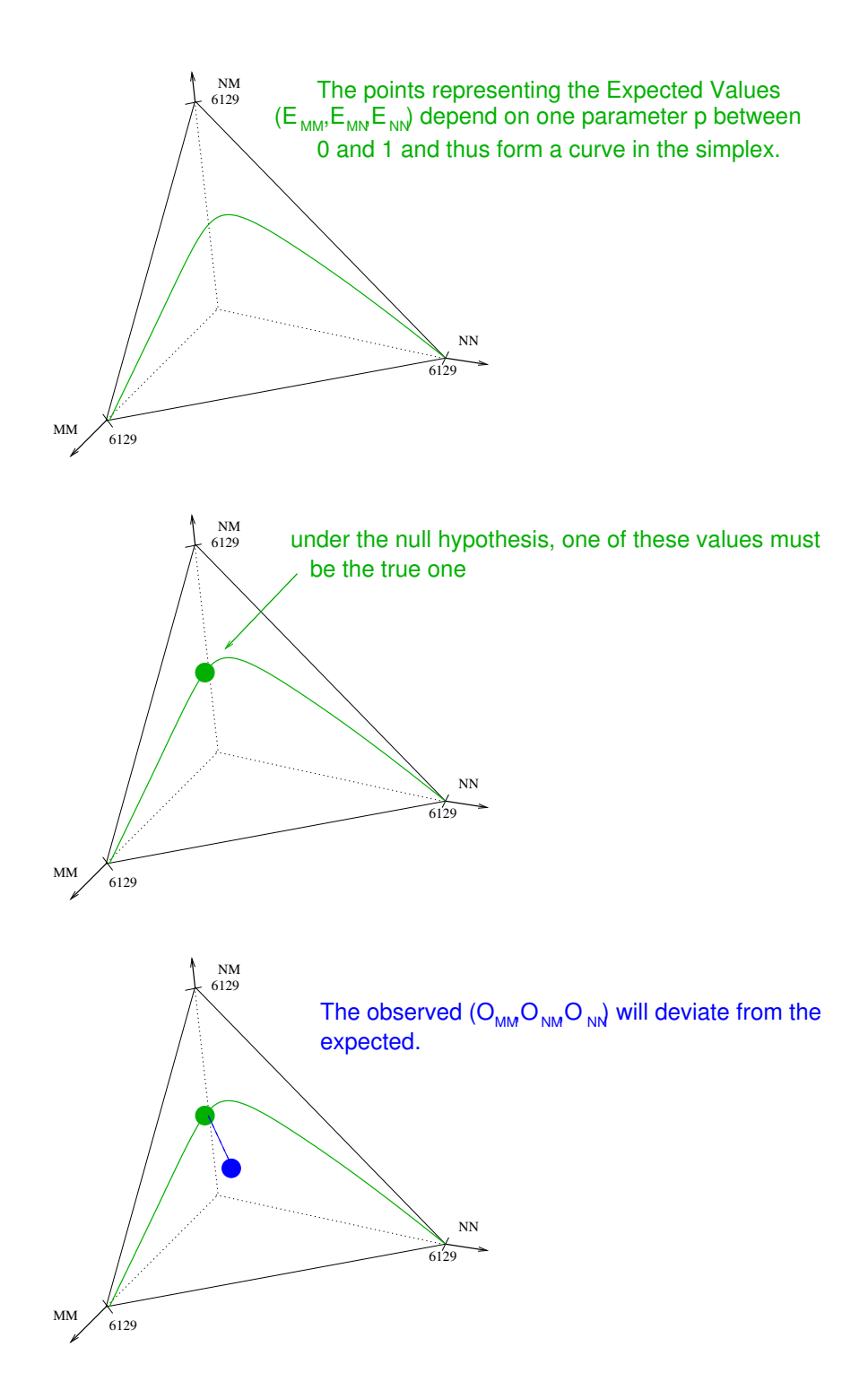

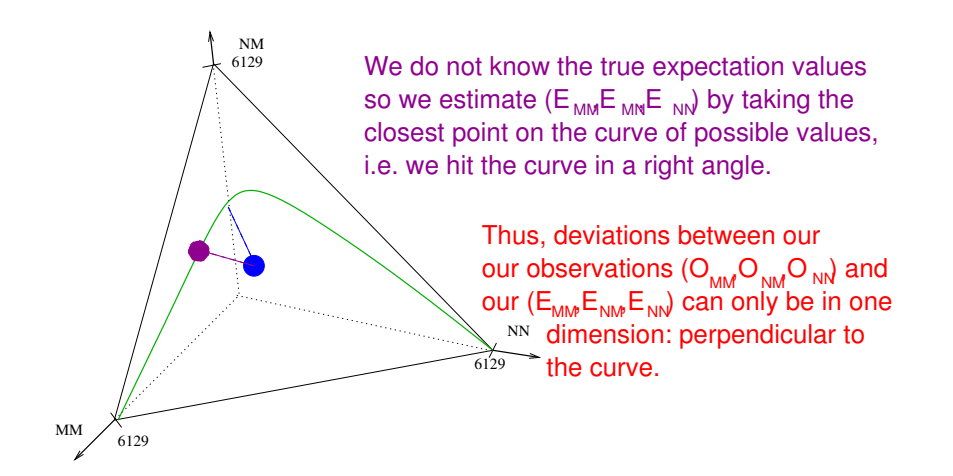

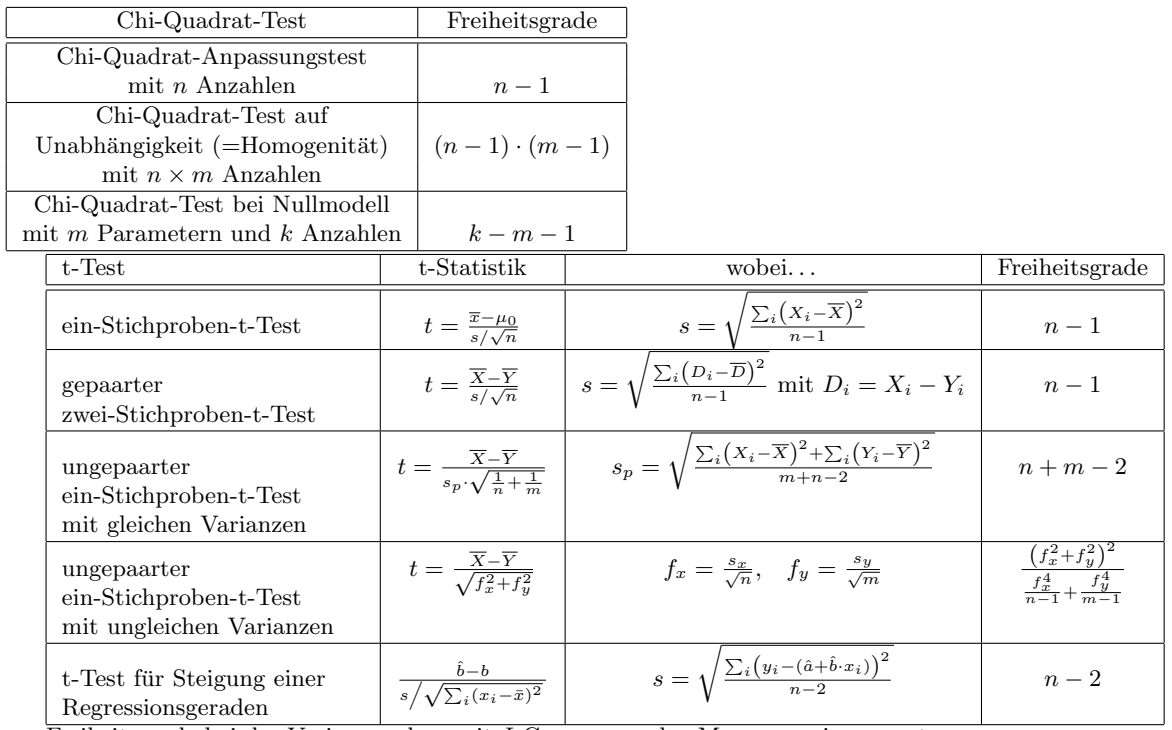

Freiheitsgrade bei der Varianzanalyse mit I Gruppen und n Messungen insgesamt:

$$
F = \frac{\sum_{i=1}^{I} n_i (\overline{X}_{i \cdot} - \overline{X}_{\cdot \cdot})^2 / (I - 1)}{\sum_{i=1}^{I} \sum_{j=1}^{n_i} (X_{i j} - \overline{X}_{i \cdot})^2 / (n - I)}, \quad df_1 = I - 1, \quad df_2 = n - I
$$

Freiheitsgrade bei Varianzanalyse für eingebettete Modelle (nested models): Anzahl zusätzliche Parameter

## <span id="page-16-0"></span>6 Nichtparamterische Tests und simulationsbasierte Tests

### <span id="page-16-1"></span>6.1 Wilcoxon's Rangsummentest (Mann-Whitney-U-Test)

Idee der Rangsummentests

Beobachtungen:  $X: x_1, x_2, \ldots, x_m$ 

$$
Y: y_1, y_2, \ldots, y_n
$$

$$
Y: y_1, y_2, \ldots, y_n
$$

- Sortiere alle Beobachtungen der Größe nach.
- Bestimme die Ränge der m X-Werte unter allen  $m + n$  Beobachtungen.
- Wenn die Nullhypothese zutrifft, sind die  $m$  X-Ränge eine rein zufällige Wahl aus  $\{1, 2, \ldots, m+n\}.$
- Berechne die Summe der  $X$ -Ränge, prüfe, ob dieser Wert untypisch groß oder klein.

#### Wilcoxons Rangsummenstatistik

Beobachtungen:

 $X: x_1, x_2, \ldots, x_m$  $Y: u_1, u_2, \ldots, u_n$ 

$$
\ldots, \ldots, \ldots
$$

$$
W = \text{Summe der } X\text{-Ränge} - (1 + 2 + \dots + m)
$$
  
heißt

#### Wilcoxons Rangsummenstatistik

### <span id="page-17-0"></span>6.2 Kruskal-Wallis-Test

• Die Abweichung von dieser Erwartung kann man messen mit der Teststatistik

$$
S = \sum_{i=1}^{I} J_i \cdot (\overline{R}_{i.} - \overline{R}_{..})^2.
$$

- Um aus S einen p-Wert zu erhalten, muss man die Verteilung von S unter der Nullhypothese kennen. Diese kann man für verschiedene  $I$  und  $J_I$  in Tabellen finden.
- Für  $I \geq 3$  und  $J_i \geq 5$  sowie  $I > 3$  und  $J_i \geq 4$  kann man ausnutzen, dass die folgende Skalierung K von S approximativ  $\chi^2$ -verteilt ist mit  $I-1$  Freiheitsgraden:

$$
K = \frac{12}{N \cdot (N+1)} S = \frac{12}{N \cdot (N+1)} \cdot \left(\sum_{i=1}^{I} J_i \cdot \overline{R}_i^2\right) - 3 \cdot (N+1)
$$

#### Kruskal-Wallis-Test mit R

```
> kruskal.test(bgz~beh,data=rat)
```
Kruskal-Wallis rank sum test

```
data: bgz by beh
Kruskal-Wallis chi-squared = 17.0154, df = 3,
                                p-value = 0.0007016
```
#### <span id="page-18-0"></span>6.3 Simulationsbasierte Tests

- Beim Chi-Quadrat-Test auf Unabhängigkeit
- Allgemein "Parametrisches Bootstrapping" :
	- 1. Passe Null-Modell und Alternativmodell an die Daten an
	- 2. Berechne Statistik S (z.B. likelihood ratio), die zeigt, um wieviel das Alternativmodell besser zu den Daten passt.
	- 3. wiederhole ganz oft (z.B. 1000 mal):
		- (a) simuliere Daten gemäß angepasstem Nullmodell
		- (b) passe Nullmodell und Alternativmodel an Daten an
		- $(c)$  Berechne Statistik S für Simulierte Daten
	- 4. Wie oft ist S bei simulierten Daten so extrem wie bei echten?

## <span id="page-18-1"></span>7 Uberblick ¨

#### <span id="page-18-2"></span>7.1 einseitig oder zweiseitig testen?

#### Zweiseitig oder einseitig testen?

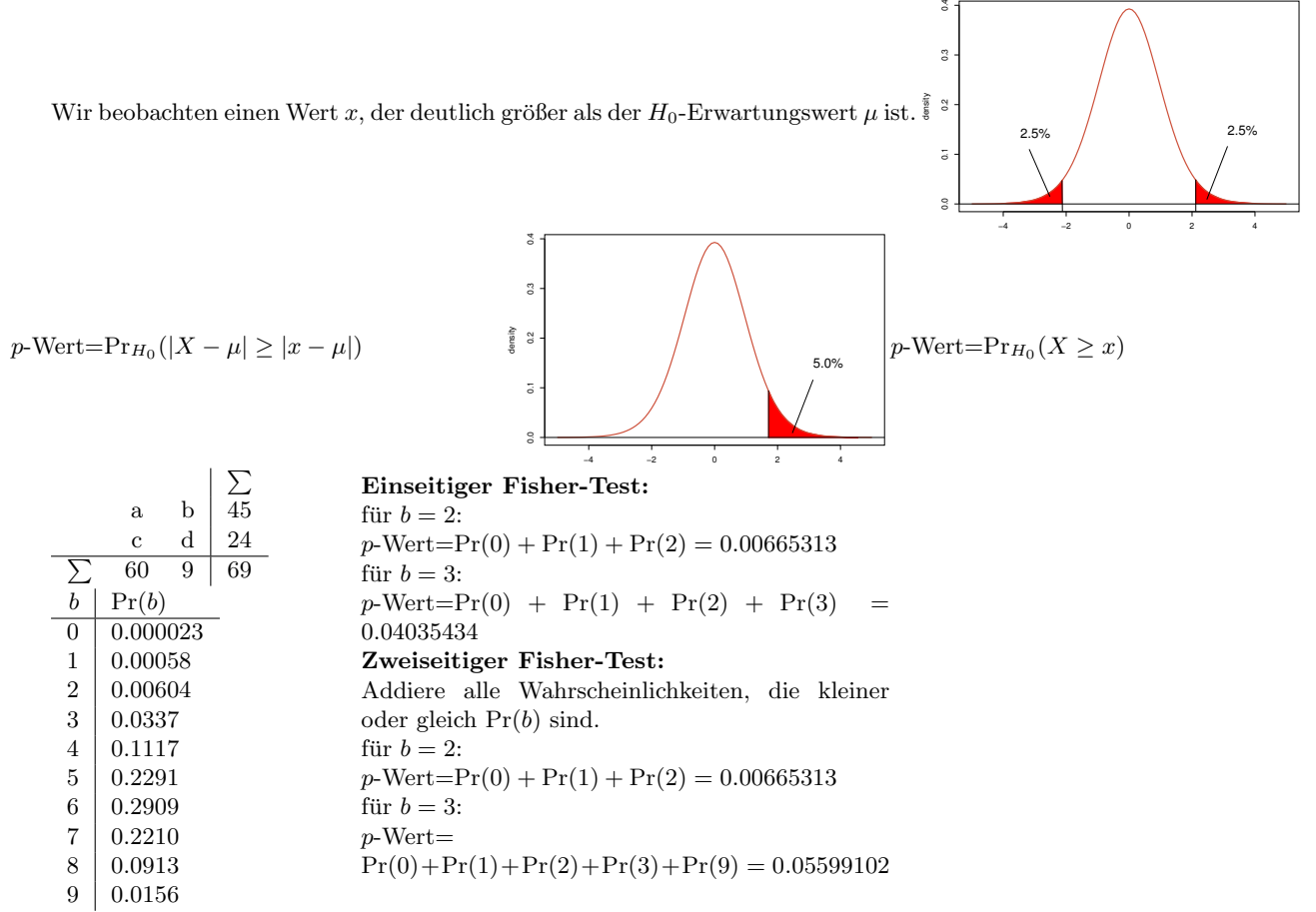

Die Frage, ob einseitig oder zweiseitig testen, stellt sich bei

- allen t-Tests:
	- ein-Stichprobe
	- zwei-Stichproben
		- ∗ gepaart

∗ ungepaart mit gleiche Varianzen mit ungleiche Varianzen (Welch)

– Steigung der Regressionsgeraden

- Wilcoxon-Test,
- Fishers exakter Test,
- $\bullet\,$  z-Test.

Die Frage einseitig/zweiseitig stellt sich nicht bei

- Varianzanalyse (F-Test), Kruskal-Wallis-Test,
- Chi-Quadrat-Tests,

wo ohnehin "nach allen Seiten" getestet wird.

### <span id="page-19-0"></span>7.2 Nochmal zur Übersicht

Mittelwert einer Stichprobe $\mu_x = \mu_0$  ? ein-Stichproben t-Test

Mittelwerte zweier Stichproben gleich  $\mu_x = \mu_y$  ? zwei-Stichproben t-Tests oder Wilcoxon-Test

- $y_i$  von  $x_i$  unabhängig, also  $b = 0$  in  $y_i = a + b \cdot x_i + \varepsilon_i$ ? t-Test bei linearer Regression (oder Varianzanalyse für eingebettete Modelle)
- Mittelwerte in drei oder mehr Gruppen (Stichproben) gleich  $\mu_x = \mu_y = \mu_z = \dots$  ? Varianzanalyse (F-Test), Kruskal-Wallis-Test
- Lineares Modell mit zusätzlichen Parametern nicht besser als eingebettetes Modell? Varianzanalyse (F-Test)
- passen beobachtete Anzahlen zu (Annahmen uber) Wahrscheinlichkeiten? ¨ Chi-Quadrat-Test, Fisher's exakter Test, z-Test